## SAP ABAP table /GRCPI/GRIA\_S\_ROLE\_FOR\_TCODE {Role for Tcode structure}

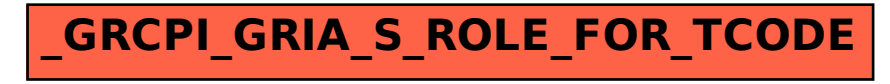